**如何找价格最低的股票\_\_怎么知道股票行情,和寻找一些 价格低的股票-股识吧**

 $\frac{1}{2}$  and  $\frac{1}{2}$  and  $\frac{1}{2}$  a , and the contract of the contract of the contract of the contract of the contract of the contract of the contract of the contract of the contract of the contract of the contract of the contract of the contract of the con

1.  $67$ , A,  $2$ 

 $3$ 

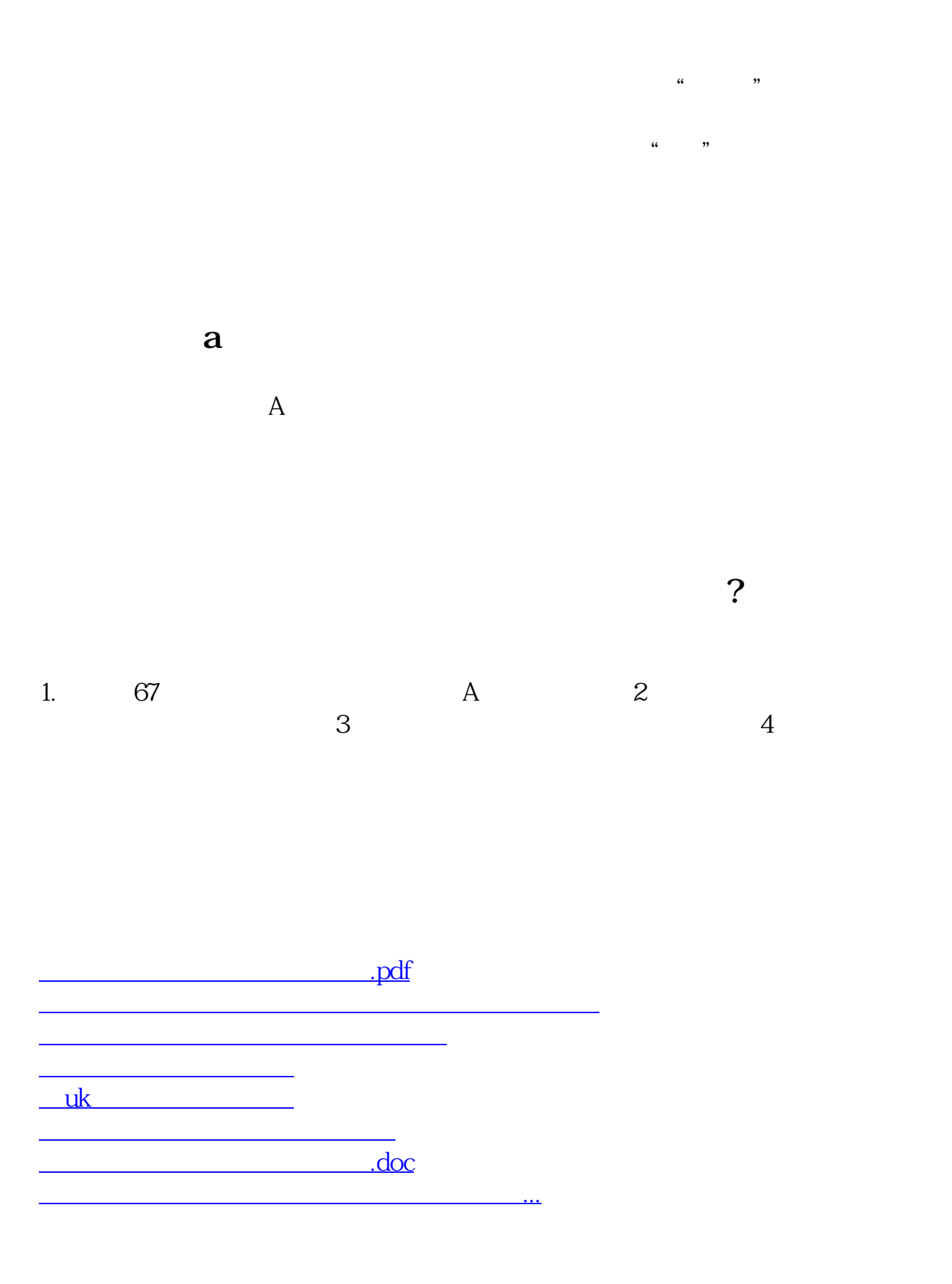

<https://www.gupiaozhishiba.com/subject/3268519.html>